# **MOOVIL** Horários, paradas e mapa da linha de ônibus 527

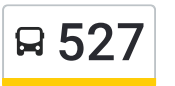

# $\mathsf{R}$  527 Rodoviária <-> Galileo  $\mathsf{R}$

A linha de ônibus 527 | (Rodoviária <-> Galileo) tem 2 itinerários. (1) Rodoviária <-> Galileo: 05:00 - 20:20(2) Rodoviária <-> Santa Casa: 07:40 - 21:00 Use o aplicativo do Moovit para encontrar a estação de ônibus da linha 527 mais perto de você e descubra quando chegará a próxima linha de ônibus 527.

#### **Sentido: Rodoviária <-> Galileo**

21 pontos VER OS [HORÁRIOS](https://moovitapp.com/campinas_e_regi%C3%A3o-1002/lines/527/678799/7107007/pt-br?ref=2&poiType=line&customerId=4908&af_sub8=%2Findex%2Fpt-br%2Fline-pdf-Campinas_e_Regi%25C3%25A3o-1002-952164-678799&utm_source=line_pdf&utm_medium=organic&utm_term=Rodovi%C3%A1ria%20%3C-%3E%20Galileo) DA LINHA

Terminal Rodoviário De Valinhos

Rua Treze De Maio, 737

Avenida Paulista, 8-16

Avenida Paulista, 486

Avenida Paulista, 866

Parada Urso

Rodovia Municipal Dos Andradas, 1629-1637

Rua Luís Bissoto, 595

Parada Galileo

Rua Vitaliano Pelegatti

Rodovia Municipal Dos Andradas, 2419-2471

Rodovia Municipal Dos Andradas, 2185-2197

Parada Valinhos

Parada Valinhos

Avenida Paulista, 842

Avenida Paulista, 740

Avenida Paulista

Rua Antônio Carlos, 1044

Rua Treze De Maio, 709

Rua Antônio Carlos, 401-459

Terminal Rodoviário De Valinhos

### **Horários da linha de ônibus 527**

Tabela de horários sentido Rodoviária <-> Galileo

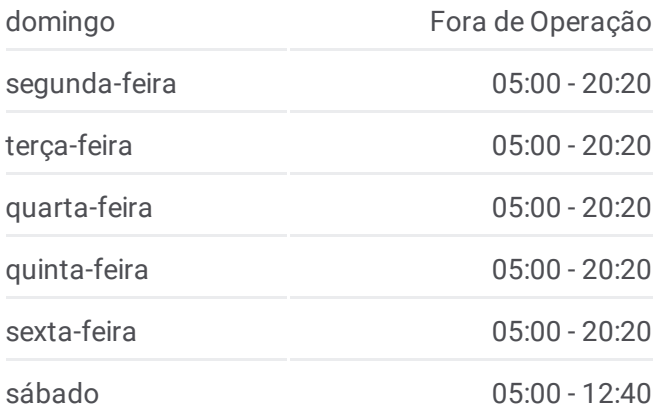

#### **Informações da linha de ônibus 527**

**Sentido:** Rodoviária <-> Galileo **Paradas:** 21 **Duração da viagem:** 21 min **Resumo da linha:**

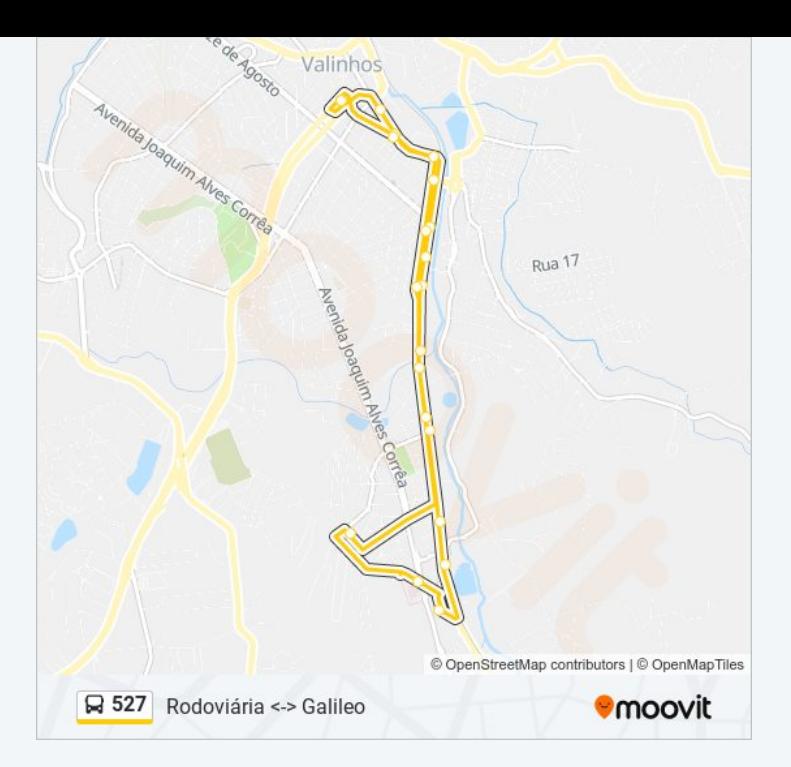

## **Sentido: Rodoviária <-> Santa Casa**

12 pontos VER OS [HORÁRIOS](https://moovitapp.com/campinas_e_regi%C3%A3o-1002/lines/527/678799/7100409/pt-br?ref=2&poiType=line&customerId=4908&af_sub8=%2Findex%2Fpt-br%2Fline-pdf-Campinas_e_Regi%25C3%25A3o-1002-952164-678799&utm_source=line_pdf&utm_medium=organic&utm_term=Rodovi%C3%A1ria%20%3C-%3E%20Galileo) DA LINHA

Terminal Rodoviário De Valinhos Avenida Dos Esportes, 300

Rua Vincente De Paula Baumannn, 2-66

Rua José Milani, 1092

Shopping Valinhos

Rua Doutor Ademar De Barros, 387-553

Rua Doutor Ademar De Barros, 121-153

Avenida Independência, 1615

Rua Rui Barbosa, 16

Avenida Dos Esportes, 777

Avenida Dos Esportes, 423

Terminal Rodoviário De Valinhos

**Horários da linha de ônibus 527** Tabela de horários sentido Rodoviária <-> Santa

Casa

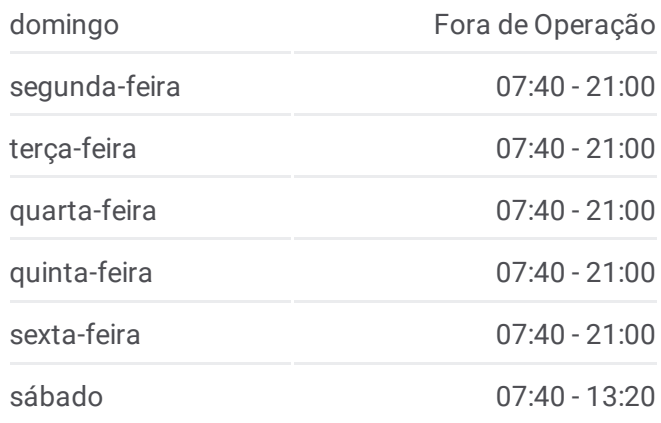

**Informações da linha de ônibus 527 Sentido:** Rodoviária <-> Santa Casa

**Paradas:** 12 **Duração da viagem:** 12 min **Resumo da linha:**

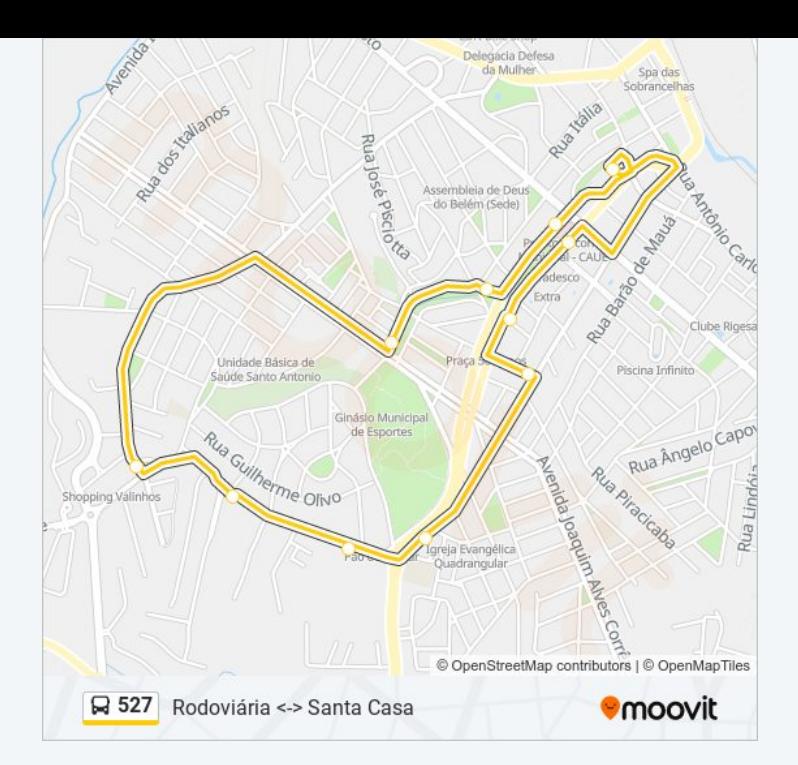

Os horários e os mapas do itinerário da linha de ônibus 527 estão disponíveis, no formato PDF offline, no site: [moovitapp.com.](https://moovitapp.com/campinas_e_regi%C3%A3o-1002/lines/527/678799/7107007/pt-br?ref=2&poiType=line&customerId=4908&af_sub8=%2Findex%2Fpt-br%2Fline-pdf-Campinas_e_Regi%25C3%25A3o-1002-952164-678799&utm_source=line_pdf&utm_medium=organic&utm_term=Rodovi%C3%A1ria%20%3C-%3E%20Galileo) Use o Moovit App e viaje de transporte público por Campinas e Região! Com o Moovit você poderá ver os horários em tempo real dos ônibus, trem e metrô, e receber direções passo a passo durante todo o percurso!

Sobre o [Moovit](https://moovit.com/pt/about-us-pt/?utm_source=line_pdf&utm_medium=organic&utm_term=Rodovi%C3%A1ria%20%3C-%3E%20Galileo) · [Soluções](https://moovit.com/pt/maas-solutions-pt/?utm_source=line_pdf&utm_medium=organic&utm_term=Rodovi%C3%A1ria%20%3C-%3E%20Galileo) MaaS · Países [atendidos](https://moovitapp.com/index/pt-br/transporte_p%C3%BAblico-countries?utm_source=line_pdf&utm_medium=organic&utm_term=Rodovi%C3%A1ria%20%3C-%3E%20Galileo) · [Comunidade](https://editor.moovitapp.com/web/community?campaign=line_pdf&utm_source=line_pdf&utm_medium=organic&utm_term=Rodovi%C3%A1ria%20%3C-%3E%20Galileo&lang=pt) Mooviter

© 2024 Moovit - Todos os direitos reservados

**Confira os horários de chegada em tempo real!**

 $\boxed{\Box}$  Web App **Exploration State Report School Property Coople Play**